# **Django DAL Documentation**

*Release 1.0.0*

**MPA Solutions**

**Mar 30, 2021**

# Contents

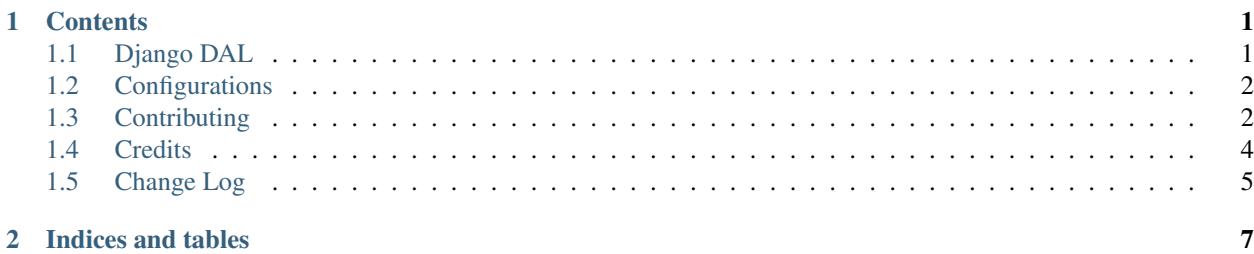

# CHAPTER 1

# **Contents**

# <span id="page-4-1"></span><span id="page-4-0"></span>**1.1 Django DAL**

## **1.1.1 Documentation**

The full documentation is at [https://django-dal.readthedocs.io.](https://django-dal.readthedocs.io)

## **1.1.2 Quickstart**

Install Django DAL:

```
$ pip install django-dal
```
Add django-dal to your INSTALLED\_APPS

```
INSTALLED_APPS = [
    # ...
    'django_dal',
    # ...
]
```
### **1.1.3 Running Tests**

Does the code actually work?

```
$ source <YOURVIRTUALENV>/bin/activate
$ (myenv) $ pip install tox
$ (myenv) $ tox
```
## **1.1.4 Contributors**

Here is a list of Django-DAL's contributors.

# <span id="page-5-0"></span>**1.2 Configurations**

### **1.2.1 Install**

django-dal is available on https://pypi.python.org/pypi/django-dal/ install it simply with:

```
$ pip install django-dal
```
# **1.2.2 Configure**

#### **Settings**

Add django\_dal to your INSTALLED\_APPS

```
INSTALLED_APPS = [
    # ...
    'django_dal',
    \# ...
]
```
# <span id="page-5-1"></span>**1.3 Contributing**

Contributions are welcome, and they are greatly appreciated! Every little bit helps, and credit will always be given. You can contribute in many ways:

## **1.3.1 Types of Contributions**

#### **Report Bugs**

Report bugs at [https://github.com/MPASolutions/django-dal/issues.](https://github.com/MPASolutions/django-dal/issues)

If you are reporting a bug, please include:

- Your operating system name and version.
- Any details about your local setup that might be helpful in troubleshooting.

• Detailed steps to reproduce the bug.

#### **Fix Bugs**

Look through the GitHub issues for bugs. Anything tagged with "bug" is open to whoever wants to implement it.

#### **Implement Features**

Look through the GitHub issues for features. Anything tagged with "feature" is open to whoever wants to implement it.

#### **Write Documentation**

Django DAL could always use more documentation, whether as part of the official Django DAL docs, in docstrings, or even on the web in blog posts, articles, and such.

#### **Submit Feedback**

The best way to send feedback is to file an issue at [https://github.com/MPASolutions/django-dal/issues.](https://github.com/MPASolutions/django-dal/issues)

If you are proposing a feature:

- Explain in detail how it would work.
- Keep the scope as narrow as possible, to make it easier to implement.
- Remember that this is a volunteer-driven project, and that contributions are welcome :)

### **1.3.2 Get Started!**

Ready to contribute? Here's how to set up *django-dal* for local development.

- 1. Fork the *django-dal* repo on GitHub.
- 2. Clone your fork locally:

```
$ git clone git@github.com:your_name_here/django-dal.git
```
3. Install your local copy into a virtualenv. Assuming you have virtualenvwrapper installed, this is how you set up your fork for local development:

```
$ mkvirtualenv django-dal
$ cd django-dal/
$ python setup.py develop
```
4. Create a branch for local development:

```
$ git checkout -b name-of-your-bugfix-or-feature
```
Now you can make your changes locally.

5. When you're done making changes, check that your changes pass flake8 and the tests, including testing other Python versions with tox:

```
$ flake8 django_dal tests
$ python setup.py test
$ tox
```
To get flake8 and tox, just pip install them into your virtualenv.

6. Commit your changes and push your branch to GitHub:

```
$ git add .
$ git commit -m "Your detailed description of your changes."
$ git push origin name-of-your-bugfix-or-feature
```
7. Submit a pull request through the GitHub website.

### **1.3.3 Pull Request Guidelines**

Before you submit a pull request, check that it meets these guidelines:

- 1. The pull request should include tests.
- 2. If the pull request adds functionality, the docs should be updated. Put your new functionality into a function with a docstring, and add the feature to the list in README.rst.
- 3. The pull request should work for Python 2.7, and 3.4, 3.5, 3.6, 3.7 and for PyPy. Check [https://travis-ci.org/](https://travis-ci.org/MPASolutions/django-dal/pull_requests) [MPASolutions/django-dal/pull\\_requests](https://travis-ci.org/MPASolutions/django-dal/pull_requests) and make sure that the tests pass for all supported Python versions.

### **1.3.4 Tips**

To run a subset of tests:

\$ python -m unittest tests.test\_django\_dal

# <span id="page-7-0"></span>**1.4 Credits**

This package was developed by MPA Solutions

#### **1.4.1 Development Lead**

- Alessandro Regolini [<regolini@mpasol.it>](mailto:regolini@mpasol.it)
- Alessio Bazzanella <br/> <br/>bazzanella@mpasol.it>
- Radim Blazek [<radim.blazek@gmail.com>](mailto:radim.blazek@gmail.com)

## **1.4.2 Contributors**

None yet. Why not be the first?

# <span id="page-8-0"></span>**1.5 Change Log**

All notable changes to this project will be documented in this file.

The format is based on [KeepAChangelog](http://keepachangelog.com/) and this project adheres to [SemanticVersioning.](http://semver.org/)

# **1.5.1 [Unreleased]**

# **1.5.2 [1.0.0] 2021-03-02**

### **Added**

• First release on PyPI.

# CHAPTER 2

Indices and tables

- <span id="page-10-0"></span>• genindex
- modindex
- search